## SAP ABAP table URCORD01 {Selection Conditions in a Realignment Request}

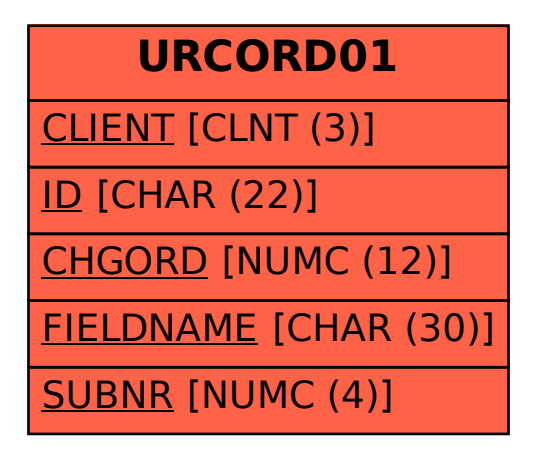